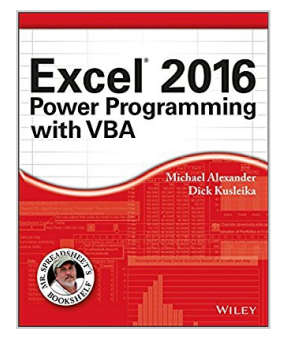

# **Excel 2016 Power Programming with VBA (Mr. Spreadsheet's Bookshelf)**

By Michael Alexander, Richard Kusleika

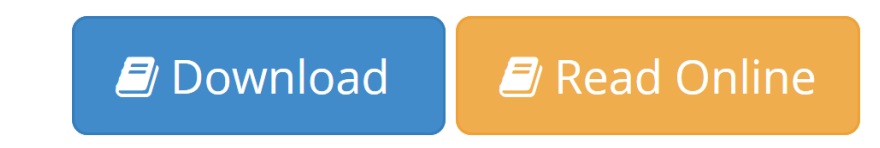

**Excel 2016 Power Programming with VBA (Mr. Spreadsheet's Bookshelf)** By Michael Alexander, Richard Kusleika

#### **Maximize your Excel experience with VBA**

*Excel 2016 Power Programming with VBA* is fully updated to cover all the latest tools and tricks of Excel 2016. Encompassing an analysis of Excel application development and a complete introduction to Visual Basic for Applications (VBA), this comprehensive book presents all of the techniques you need to develop both large and small Excel applications. Over 800 pages of tips, tricks, and best practices shed light on key topics, such as the Excel interface, file formats, enhanced interactivity with other Office applications, and improved collaboration features. In addition to the procedures, tips, and ideas that will expand your capabilities, this resource provides you with access to over 100 online example Excel workbooks and the Power Utility Pak, found on the Mr. Spreadsheet website.

Understanding how to leverage VBA to improve your Excel programming skills can enhance the quality of deliverables that you produce—and can help you take your career to the next level.

- Explore fully updated content that offers comprehensive coverage through over 900 pages of tips, tricks, and techniques
- Leverage templates and worksheets that put your new knowledge in action, and reinforce the skills introduced in the text
- Access online resources, including the Power Utility Pak, that supplement the content
- Improve your capabilities regarding Excel programming with VBA, unlocking more of your potential in the office

*Excel 2016 Power Programming with VBA* is a fundamental resource for intermediate to advanced users who want to polish their skills regarding spreadsheet applications using VBA.

**[Download](http://mbooknom.men/go/best.php?id=B01BA0TD9M)** [Excel 2016 Power Programming with VBA \(Mr. Spreads](http://mbooknom.men/go/best.php?id=B01BA0TD9M) [...pdf](http://mbooknom.men/go/best.php?id=B01BA0TD9M)

**[Read Online](http://mbooknom.men/go/best.php?id=B01BA0TD9M)** [Excel 2016 Power Programming with VBA \(Mr. Sprea](http://mbooknom.men/go/best.php?id=B01BA0TD9M)d [...pdf](http://mbooknom.men/go/best.php?id=B01BA0TD9M)

# **Excel 2016 Power Programming with VBA (Mr. Spreadsheet's Bookshelf)**

By Michael Alexander, Richard Kusleika

### **Excel 2016 Power Programming with VBA (Mr. Spreadsheet's Bookshelf)** By Michael Alexander, Richard Kusleika

#### **Maximize your Excel experience with VBA**

*Excel 2016 Power Programming with VBA* is fully updated to cover all the latest tools and tricks of Excel 2016. Encompassing an analysis of Excel application development and a complete introduction to Visual Basic for Applications (VBA), this comprehensive book presents all of the techniques you need to develop both large and small Excel applications. Over 800 pages of tips, tricks, and best practices shed light on key topics, such as the Excel interface, file formats, enhanced interactivity with other Office applications, and improved collaboration features. In addition to the procedures, tips, and ideas that will expand your capabilities, this resource provides you with access to over 100 online example Excel workbooks and the Power Utility Pak, found on the Mr. Spreadsheet website.

Understanding how to leverage VBA to improve your Excel programming skills can enhance the quality of deliverables that you produce—and can help you take your career to the next level.

- Explore fully updated content that offers comprehensive coverage through over 900 pages of tips, tricks, and techniques
- Leverage templates and worksheets that put your new knowledge in action, and reinforce the skills introduced in the text
- Access online resources, including the Power Utility Pak, that supplement the content
- Improve your capabilities regarding Excel programming with VBA, unlocking more of your potential in the office

*Excel 2016 Power Programming with VBA* is a fundamental resource for intermediate to advanced users who want to polish their skills regarding spreadsheet applications using VBA.

### **Excel 2016 Power Programming with VBA (Mr. Spreadsheet's Bookshelf) By Michael Alexander, Richard Kusleika Bibliography**

- Sales Rank:  $\#159002$  in eBooks
- Published on:  $2016-01-29$
- Released on: 2016-01-29
- Format: Kindle eBook

**L** [Download](http://mbooknom.men/go/best.php?id=B01BA0TD9M) [Excel 2016 Power Programming with VBA \(Mr. Spreads ...pdf](http://mbooknom.men/go/best.php?id=B01BA0TD9M))

**[Read Online](http://mbooknom.men/go/best.php?id=B01BA0TD9M)** [Excel 2016 Power Programming with VBA \(Mr. Sprea ...pdf](http://mbooknom.men/go/best.php?id=B01BA0TD9M))

**Download and Read Free Online Excel 2016 Power Programming with VBA (Mr. Spreadsheet's Bookshelf) By Michael Alexander, Richard Kusleika**

## **Editorial Review**

### **Users Review**

**From reader reviews:**

#### **Kyle Coffman:**

With other case, little persons like to read book Excel 2016 Power Programming with VBA (Mr. Spreadsheet's Bookshelf). You can choose the best book if you want reading a book. Providing we know about how is important any book Excel 2016 Power Programming with VBA (Mr. Spreadsheet's Bookshelf). You can add knowledge and of course you can around the world by a book. Absolutely right, due to the fact from book you can know everything! From your country until foreign or abroad you will be known. About simple matter until wonderful thing you can know that. In this era, we can easily open a book as well as searching by internet device. It is called e-book. You can use it when you feel bored to go to the library. Let's read.

### **Christopher McCrady:**

Here thing why this Excel 2016 Power Programming with VBA (Mr. Spreadsheet's Bookshelf) are different and trustworthy to be yours. First of all reading through a book is good nonetheless it depends in the content of it which is the content is as scrumptious as food or not. Excel 2016 Power Programming with VBA (Mr. Spreadsheet's Bookshelf) giving you information deeper since different ways, you can find any e-book out there but there is no reserve that similar with Excel 2016 Power Programming with VBA (Mr. Spreadsheet's Bookshelf). It gives you thrill examining journey, its open up your current eyes about the thing this happened in the world which is probably can be happened around you. You can actually bring everywhere like in park your car, café, or even in your approach home by train. For anyone who is having difficulties in bringing the printed book maybe the form of Excel 2016 Power Programming with VBA (Mr. Spreadsheet's Bookshelf) in e-book can be your option.

#### **Karen Baskin:**

Typically the book Excel 2016 Power Programming with VBA (Mr. Spreadsheet's Bookshelf) has a lot details on it. So when you make sure to read this book you can get a lot of help. The book was published by the very famous author. This articles author makes some research prior to write this book. This particular book very easy to read you can find the point easily after looking over this book.

#### **Effie Steger:**

Reading a book for being new life style in this season; every people loves to read a book. When you learn a book you can get a lots of benefit. When you read guides, you can improve your knowledge, mainly because book has a lot of information on it. The information that you will get depend on what forms of book that you have read. If you wish to get information about your research, you can read education books, but if you act like you want to entertain yourself look for a fiction books, this kind of us novel, comics, in addition to soon. The Excel 2016 Power Programming with VBA (Mr. Spreadsheet's Bookshelf) provide you with a new experience in reading through a book.

# **Download and Read Online Excel 2016 Power Programming with VBA (Mr. Spreadsheet's Bookshelf) By Michael Alexander, Richard Kusleika #AXNYZFDLUHS**

# **Read Excel 2016 Power Programming with VBA (Mr. Spreadsheet's Bookshelf) By Michael Alexander, Richard Kusleika for online ebook**

Excel 2016 Power Programming with VBA (Mr. Spreadsheet's Bookshelf) By Michael Alexander, Richard Kusleika Free PDF d0wnl0ad, audio books, books to read, good books to read, cheap books, good books, online books, books online, book reviews epub, read books online, books to read online, online library, greatbooks to read, PDF best books to read, top books to read Excel 2016 Power Programming with VBA (Mr. Spreadsheet's Bookshelf) By Michael Alexander, Richard Kusleika books to read online.

# **Online Excel 2016 Power Programming with VBA (Mr. Spreadsheet's Bookshelf) By Michael Alexander, Richard Kusleika ebook PDF download**

**Excel 2016 Power Programming with VBA (Mr. Spreadsheet's Bookshelf) By Michael Alexander, Richard Kusleika Doc**

**Excel 2016 Power Programming with VBA (Mr. Spreadsheet's Bookshelf) By Michael Alexander, Richard Kusleika Mobipocket**

**Excel 2016 Power Programming with VBA (Mr. Spreadsheet's Bookshelf) By Michael Alexander, Richard Kusleika EPub**